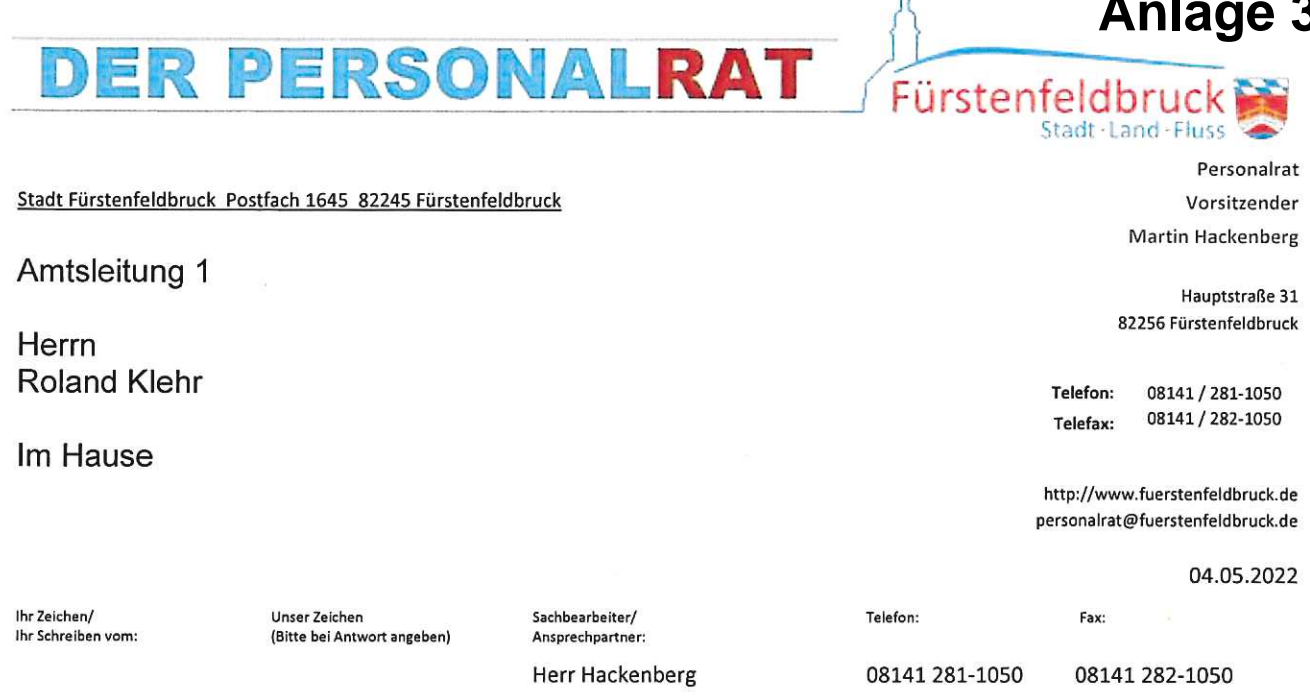

A

## Sachantrag Nr. 084/2020-2026, Anpassung der Geschäftsordnung der SPD, Die Linke, Die Partei und der ÖDP vom 10. Februar 2022; **Stellungnahme des Personalrats**

Sehr geehrter Herr Klehr,

der Personalrat der Stadt Fürstenfeldbruck nimmt den Inhalt des gemeinsamen Sachantrags der SPD, Die Linke, Die Partei und der ÖDP zur Kenntnis.

Sie baten uns um Stellungnahme zum Thema "Einsichtnahme/Anhören" der Tonaufnahmen in Bezug auf die geführten Niederschriften.

Die Anforderungen an ein Protokoll und an den Protokollführer bzw. die Protokollführerin sind umfangreich und je nach Zweck des Protokolls unterschiedlich. In Sitzungen oder Versammlungen wird viel gesprochen und oftmals sind die Voten mit großen Emotionen verbunden. Dennoch sollten Protokolle nur das Wesentliche enthalten und stets neutral. objektiv, verständlich und wahrheitsgemäß abgefasst sein.

Protokollführerinnen sind deshalb mit einer anspruchsvollen Aufgabe betraut, welche unsere Protokollführerinnen äußerst penibel erfüllen.

Die für die Protokollführerinnen zur Sicherheit mitlaufenden Tonbandaufnahmen sind nur eine Sicherung (Hilfsmittel), falls aus irgendeinen Grund eine Mitschrift in Teilen nicht möglich war oder Themen komplett aus dem Zusammenhang gerissen wurden.

Ein nachträgliches "Anhören" eines solchen Bandes durch einen Stadtrat erweckt auf jeden Fall den Eindruck des Misstrauens und das in Fragestellen der Neutralität der Protokollführung sowie des jeweiligen Amtsleiters (fachliche Kontrolllesung) und des mitzeichnenden Sitzungsleiters.

Mit freundlichen Grüßen

Kartin dadenberg

**Martin Hackenberg** Personalratsvorsitzender

orb/Florian Stellvertretende/r Vorsitzende/r